# **Features**

- **Software Module Dedicated to Voice Processing**
- **Optimized for the AT75 Series Smart Internet Appliance Processor (SIAP™)**
- **Includes Several Run-time Configurable Standalone Algorithms**
	- **G.729A Vocoder (8 Kbps)**
		- **VAD/CNG Silence Compression (Annex B of G.729)**
		- **G.711 µ-law and A-law Compression (64 Kbps)**
		- **Arbitrary Tone Generator**
- **ITU-T G.729 and G.711 Standard-compliant**
- **Available with a uClinux® Device Driver**

# **Overview**

The AT75C1220 is a software module designed to run on the DSP subsystem of the AT75 series Smart Internet Appliance Processor. It implements commonly used voice processing algorithms:

- A low bit rate G.729 vocoder for multimedia communication.
- A silence compression algorithm to efficiently handle periods of silence during communication.
- A high-quality voice compression algorithm.
- An arbitrary tone generator that can be used to generate any frequency during a programmable duration.

All these algorithms have a number of parameters which can be programmed at run time. These parameters modify the behavior of the DSP algorithms in such a manner that they comply with the applicable standards under most situations. They also allow the AT75C to cope with many non-standard situations often-encountered on private telephone networks.

The AT75C1220 takes advantage of the AT75 mailbox to exchange data with the onchip ARM7TDMI® core. The organization of the data communication channel makes it easy to integrate the AT75C1220 interface into most operating systems.

For the developers using uClinux, a specific device driver is supplied. It allows the uClinux capabilities to be extended to the complete functionality of the AT75C1220 module in a seamless manner.

This document is made up of three sections:

- A functional description of the supported algorithms.
- A description of the low-level software interface.
- A description of the uClinux device driver.

Mixing low-level and driver-level programming should be avoided.

**Smart Internet Appliance Processor (SIAP™)**

**AT75C1220 – G.729A and G.711 Voice Processing Software Module**

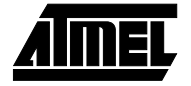

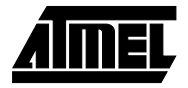

# **Functional Description**

A functional block diagram of the AT75C1220 module is given in [Figure 1](#page-1-0).

The different algorithms are independent. They can be enabled, disabled or programmed individually.

#### <span id="page-1-0"></span>**Figure 1.** AT75C1220 Block Diagram

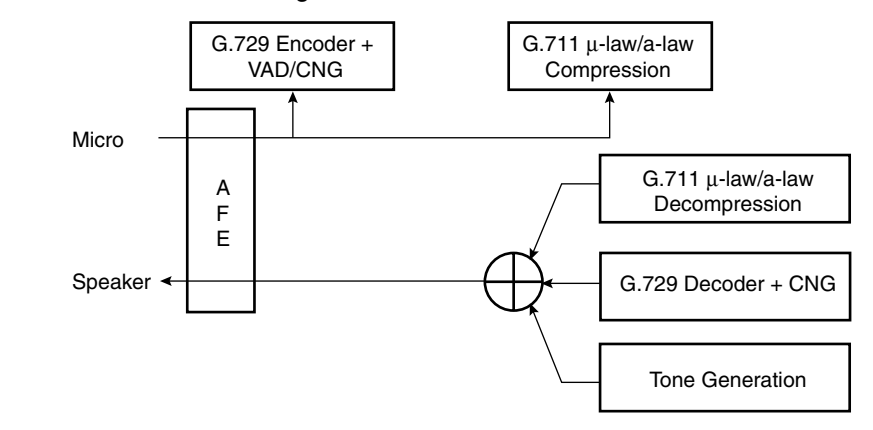

**G.729 Vocoder** This algorithm can be used for compressing the speech or other audio signal components of a multimedia service at a low bit rate. This coder has a bit rate of 8 Kbps. It is based on an Conjugate Structure Algebraic Code Excited Linear Prediction (ACELP) technique.

> This coder operates on 10 ms speech frames of 16-bit linear PCM samples (sampling frequency is 8 kHz). A look-ahead of 5 ms and an algorithmic delay of 7.5 ms is to be taken into account before getting an encoded voice data frame. This leads to a total delay of 15 ms. Resulting encoded frames are 10 bytes long.

- **VAD/CNG** Voice Activity Detection (VAD) and Comfort Noise Generator (CNG) algorithms are designed to work hand-in-hand with G.729 vocoder. Silence compression techniques are used to reduce the transmitted bit rate during silent intervals of speech. The VAD side detects those silent intervals. CNG is used to produce a noise that matches the actual background noise. CNG uses information provided by VAD to encode silent intervals into Silence Insertion Descriptor (SID) frames that are 2 bytes long. It also re-synthesizes 16-bit linear PCM samples of background noise with a SID frame input. The VAD/CNG feature can be enabled or not by means of a configuration command sent to the DSP (see ["Request Notification Messages" on](#page-6-0) [page 7\)](#page-6-0).
- **G.711 µ-law and Alaw Voice Compression** µ-law and a-law are logarithmic compression techniques applied to speech signals. They are done by simple operations that give no delay and excellent quality of speech. However, the bit rate is high (each 16-bit linear PCM speech sample gives an 8-bit compressed sample leading to 64 Kbps) making this feature useful only for broadband data networks. The compression/decompression algorithm can be chosen by means of a configuration command sent to the DSP (see ["Request Notification Messages" on page 7\)](#page-6-0).

### **Tone Generator** The tone generation task generates a pure sine wave with programmable frequency, amplitude and duration.

# **AT75C1220**

#### <span id="page-2-1"></span>**Low-level Interface** This section describes how the AT75C1220 software is uploaded into the DSP subsystem program memory. It also describes how the application software running on the  $ARM^{\odot}$  and the AT75C1220 running on the DSP Subsystem exchange information through the mailboxes.

This section assumes an in-depth knowledge of the ARM/DSP Subsystem interface mailbox system.

#### **Voice Module Upload** While the DSP subsystem is held in reset, its program memory is made visible in the ARM memory space. This allows the ARM application to write a binary image of the DSP software very easily.

When the DSP subsystem is taken out of reset, its program memory is switched from the ARM memory space back to the DSP program space just before the first instruction is fetched.

This process is illustrated in [Figure 2](#page-2-0).

<span id="page-2-0"></span>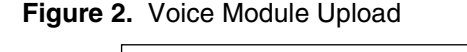

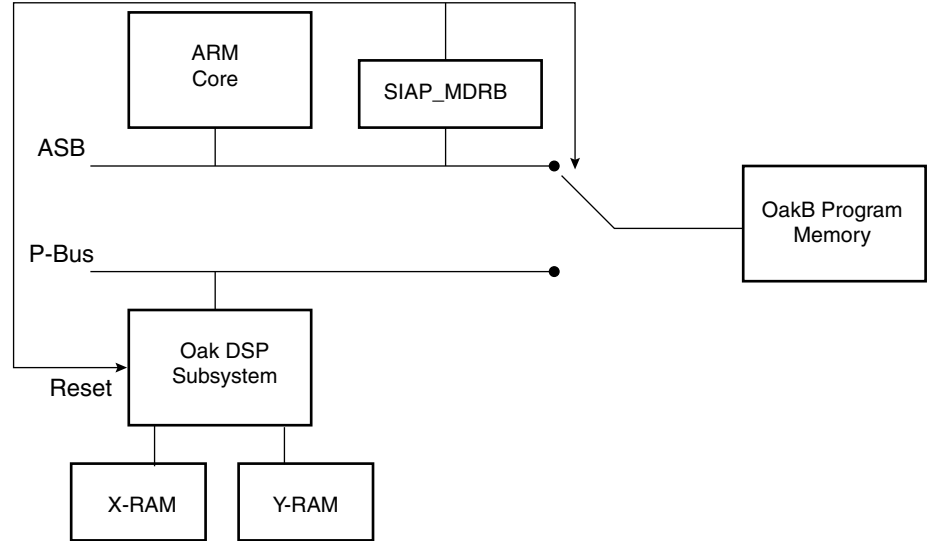

**Upload Process** A typical DSP program uses a number of initialized variables. Typically, the initial values are stored in the program space, and copied into their RAM location by the DSP start-up routine. This leads to the following statements:

- Just after the boot routine has initialized the variables, the DSP subsystem exhibits high redundancy since the same values exist in both program and data memories.
- The initial values stored in the program memory waste space and are not used during operation.
- To improve the program memory usage, the software is loaded in two consecutive steps.
- A small data initialization program is first loaded and executed. This program just initializes the X- and Y-RAM to the values expected by the audio decoder software. When the initialization is done, the program sends a DATA\_INIT\_DONE status message to the ARM application through the status mailbox.
- Then, the DSP subsystem is put in reset and the program itself is loaded. This code has no data init start-up routine. It assumes the RAMs are already initialized, which saves program space. When the software is ready to work, it sends a SW\_INIT\_DONE status message through the status mailbox.

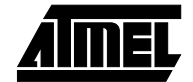

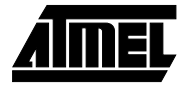

The mailbox operation and status messages are described in the section ["Mailbox Usage" on](#page-4-0) [page 5.](#page-4-0)

**Binary Image Format** When the system is idle, the AT75C1220 module is stored in the ARM memory space, possibly in nonvolatile memory. The module contains the data initialization code, the application code and additional formatting data. The various fields of the AT75C1220 binary image are described in [Table 1](#page-3-1).

<span id="page-3-1"></span>**Table 1.** Binary Image Fields

| <b>Field Name</b>   | <b>Offset from Start of Field (Bytes)</b> | Length (Bytes) | <b>Description</b>                                                                                |
|---------------------|-------------------------------------------|----------------|---------------------------------------------------------------------------------------------------|
| <b>INIT OFFSET</b>  | $\Omega$                                  | $\overline{4}$ | Defines the position of the data initialization code from<br>the beginning of the module image.   |
| <b>IINIT LENGTH</b> | 4                                         | 4              | Defines the length of the data initialization code (16-bit)<br>words). Valid between 0 and 24576. |
| SW OFFSET           | 8                                         | 4              | Defines the position of the audio decoder program from<br>the beginning of the module image.      |
| <b>SW LENGHTH</b>   | 12                                        | 4              | Defines the length of the audio decoder code (16-bit)<br>words). Valid between 0 and 24576.       |
| INIT CODE           | 16                                        | 2*INIT LENGTH  | Binary code of the data initialization program.                                                   |
| SW CODE             | 16 + 2*INIT LENGTH                        | 2*SW LENGTH    | Binary code of the application program.                                                           |

# **DPMB Configuration**

The DPMB is programmed in configuration 2 (as defined in the AT75 Series Datasheet) that leads to the configuration shown in [Table 2.](#page-3-0) All the mailboxes allow read/write access from both sides. Arbitration is done using the semaphores.

<span id="page-3-0"></span>**Table 2.** DPMB Configuration

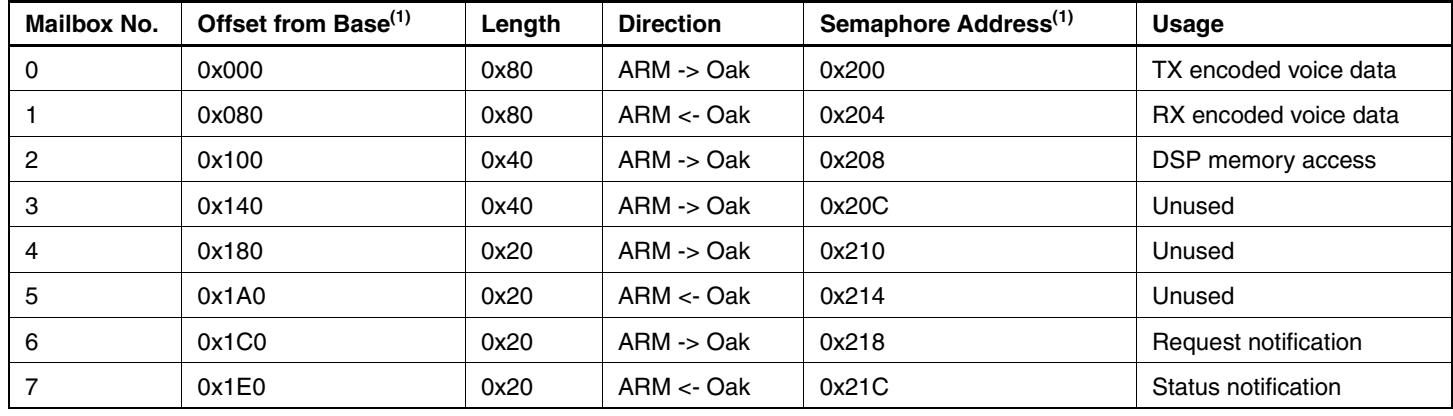

Note: 1. Base address is 0xfa000000 for OakA, 0xfb000000 for OakB.

<span id="page-4-0"></span>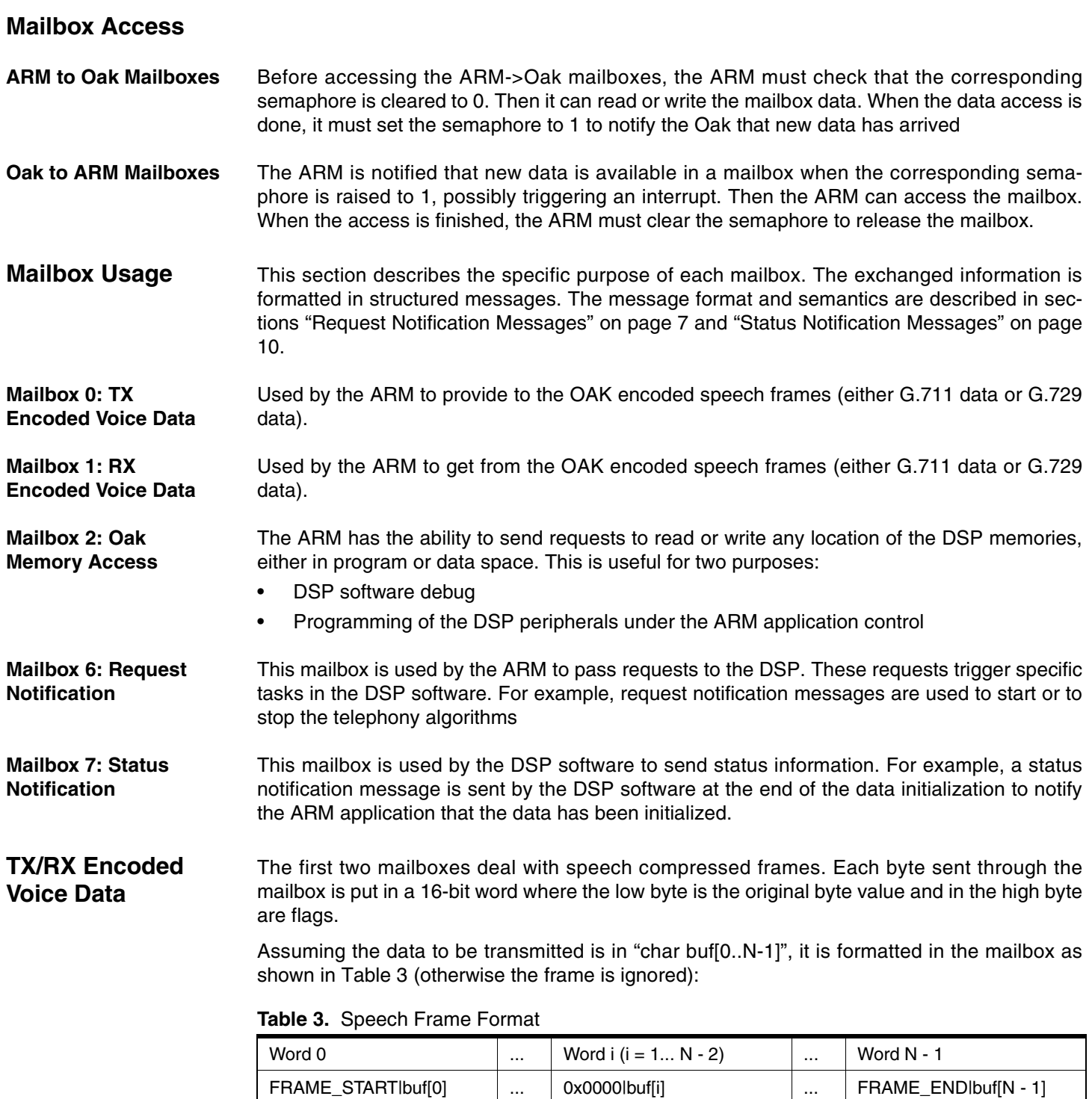

<span id="page-4-1"></span>with FRAME\_START = 0x8000 and FRAME\_END = 0x4000

Delivered frames are of variable length:

- Length = 10 bytes for active speech frames
- Length = 2 bytes for SID frames
- Length = 1 byte: frame follows a 2-byte frame while the silence scheme is unchanged

If the system is in G.711 mode, frames are 64 words long.

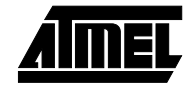

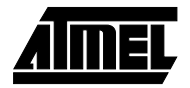

# **Oak Memory Access**

The ARM has the ability to send requests to read or write any location of the Oak memories, either in program or data space. To achieve this, the mailbox 2 is divided into four fields:

- Command field (mailbox base  $+$  0): This is a request ID that tells what kind of operation is to be performed. Valid codes are:
	- 0x0001: Program memory read
	- 0x0002: Program memory write
	- 0x0003: Data memory read
	- 0x0004: Data memory write
- Address field (base  $+1$  16-bit word): Should be written with the address location to be accessed. This is the value of the address as it is seen by the Oak.
- Length field (base  $+ 2$  16-bit words): Should be written with the number of consecutive locations to access.
- Data field (base + 3 16-bit words and following): For write access, should be filled with the values to write. For read access, contains the read values requested by the previous command.

Example of use: Write 0x1234 into data location 0xabcd of the 0akB:

- 1. Wait for  $*(0xfb000208) == 0$ , i.e., the semaphore is cleared
- 2.  $*(0 \times 1000100) = 0 \times 0004$  // data write command
- 3.  $*(0xfb000102) = 0xabcd$  // this is the address
- 4.  $*(0xfb000104) = 0x0001$  // only one word to write
- 5.  $*(0cfb000106) = 0x1234$  // this is the value
- 6.  $*(0xfb000208) = 1$  // notify the OakB

Example of use: Read data locations 0xabcd and 0xabce from OakB:

- 1. Wait for  $*(0xfb000208) == 0$ , i.e. the semaphore is cleared
- 2.  $*(0xfb000100) = 0x0004$  // data write command
- 3.  $*(0xfb000100) = 0x0003$  // data read command
- 4.  $*(0xfb000102) = 0xabcd$  // this is the first address to read
- 5.  $*(0xfb000104) = 0x0002$  // two words to read
- 6.  $*(0xfb000208) = 1$  // notify the OakB
- 7. Wait for the semaphore to go back to 0.
- 8. Read 0xfb000106 and 0xfb000108 to get the requested values.

٦

<span id="page-6-0"></span>**Request Notification Messages**

Request messages are used by the ARM to trigger specific tasks running on the DSP. These messages are always formatted in the same way. [Figure 3](#page-6-1) describes this format.

Г

<span id="page-6-2"></span><span id="page-6-1"></span>**Figure 3.** Request Notification Message Format

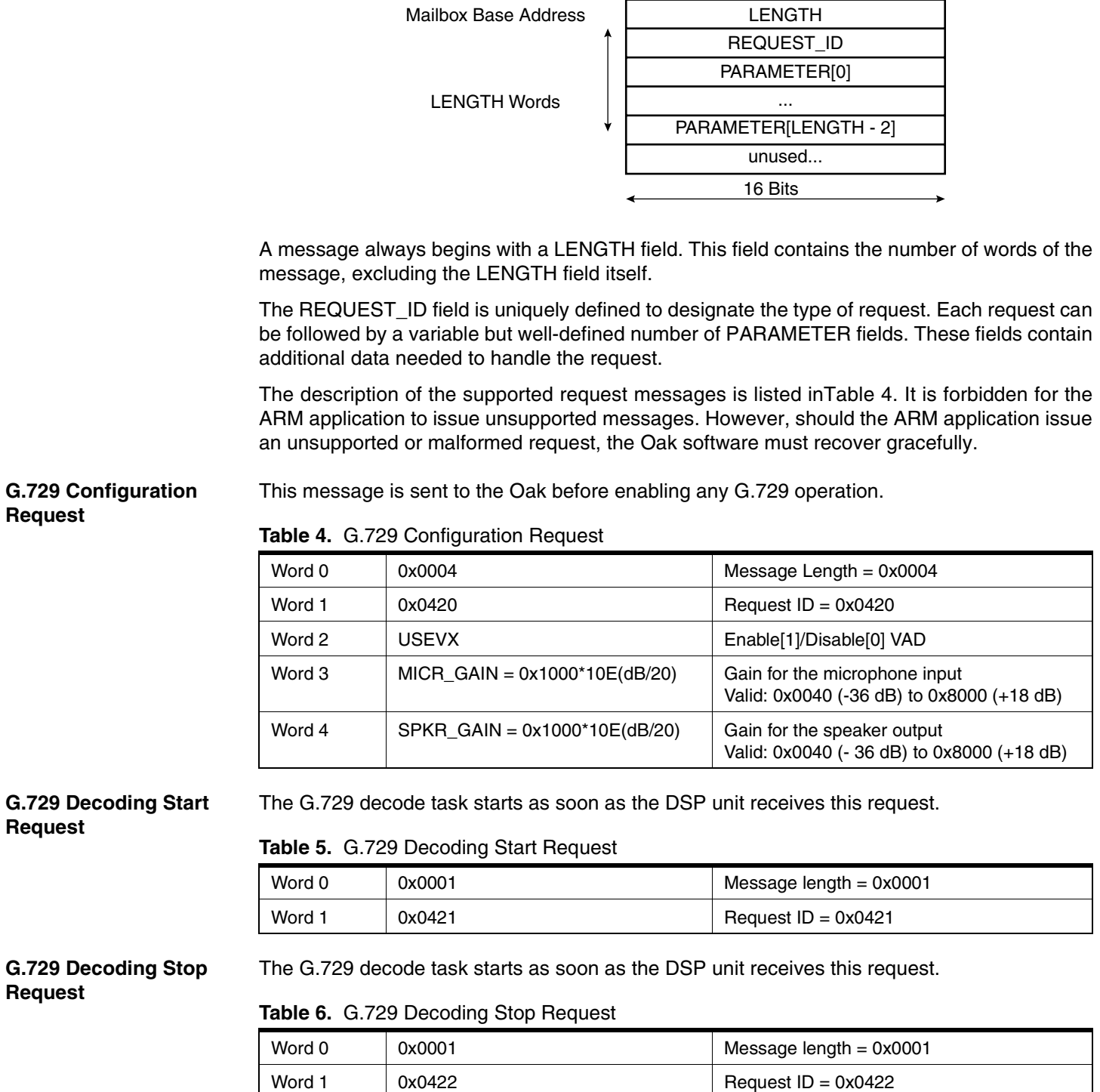

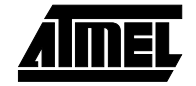

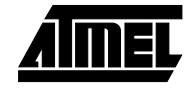

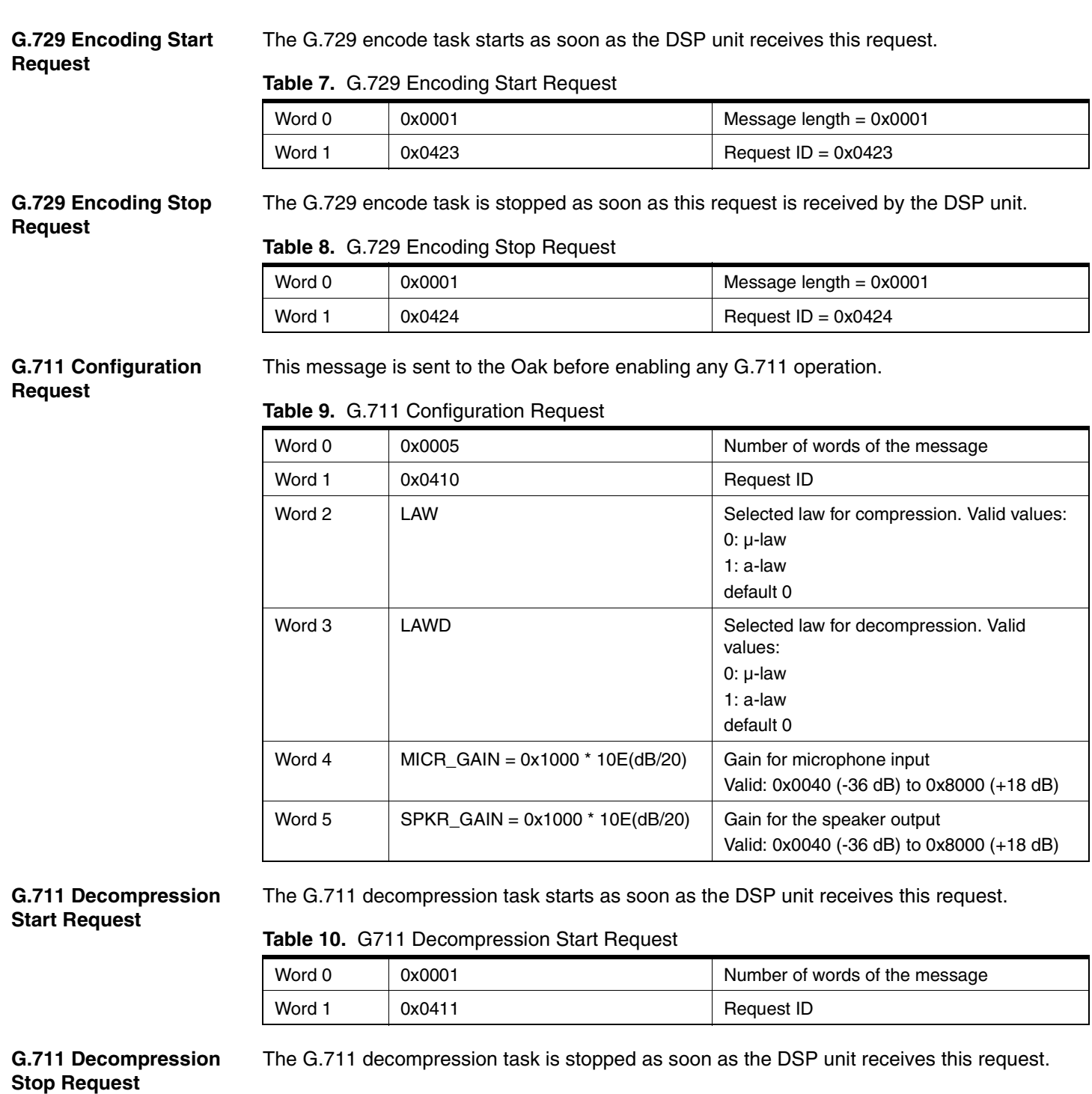

# **Table 11.** G.711 Decompression Stop Request

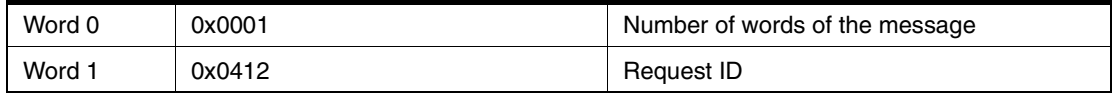

#### **G.711 Compression Start Request**

The G.711 compression task starts as soon as the DSP unit receives this request.

#### **Table 12.** G.711 Compression Start Request

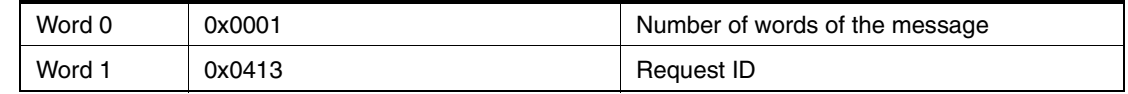

#### **G.711 Compression Stop Request**

The G.711 compression task is stopped as soon as the DSP unit receives this request.

#### **Table 13.** G.711 Compression Stop Request

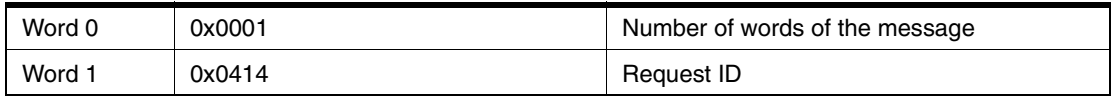

#### **Tone Generation Configuration Request**

#### **Table 14.** Tone Generation Configuration Request

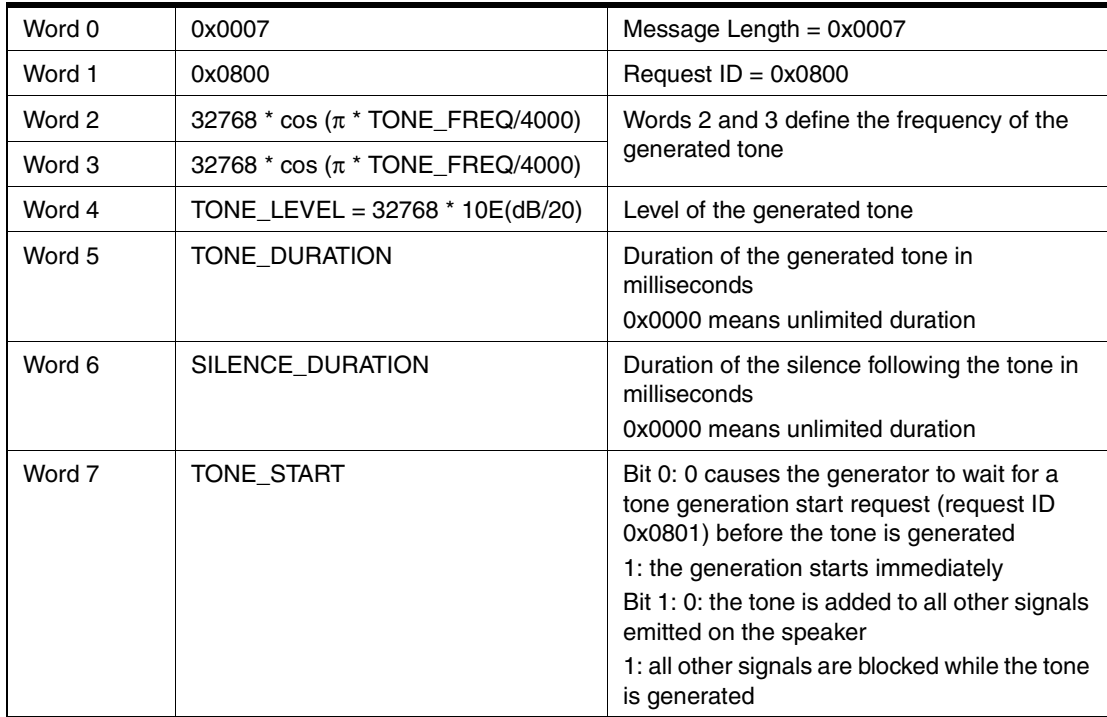

Example: 0x0007 0x0801 0x5A82 0x5A83 0x4000 0x0080 0x0080 0x0003

This message configures the generator to emit a 1024 Hz tone 6 dB below the reference level. The tone is emitted as soon as the DSP unit receives the request. After 128 ms of signal and 128 ms of silence, a tone generation done status message is emitted.

#### **Tone Generation Start Request**

The tone starts as soon as the DSP unit receives this request. A tone generation configuration request (request ID 0x0800) should be issued before the tone generation start request is sent. If not, the behavior of the tone generator is unpredictable.

#### **Table 15.** Tone Generation Start Request

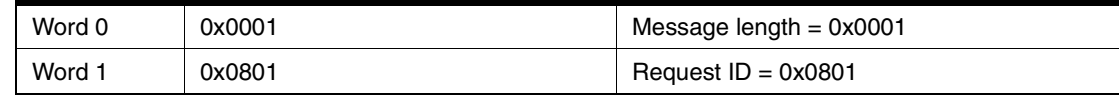

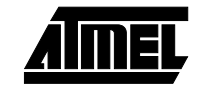

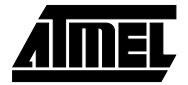

### **Tone Generation Stop Request**

The tone stops as soon as the DSP unit receives this request. This request can be used to stop an unlimited tone generation, or to halt the generator before the predefined duration has elapsed (early termination).

#### **Table 16.** Tone Generation Stop Request

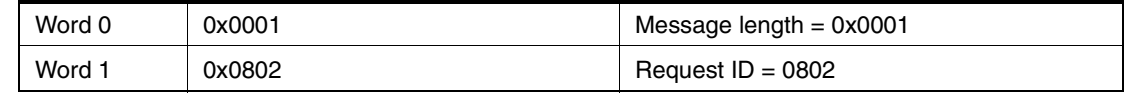

## <span id="page-9-0"></span>**Status Notification Messages**

Status messages are used by the Oak to inform the ARM application that a specific event has occurred, or to respond to an earlier request. These messages are always formatted in the same way. [Figure 4](#page-9-1) describes this format.

<span id="page-9-1"></span>**Figure 4.** Status Notification Message Format

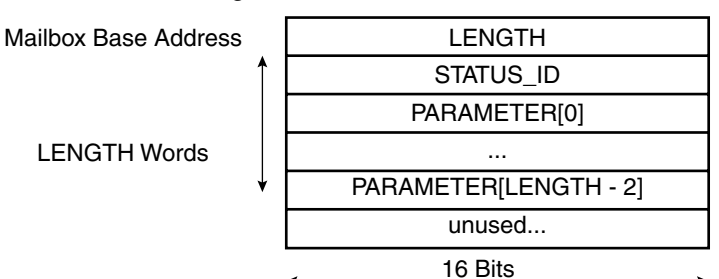

A status message always begins with a LENGTH field. This field contains the number of words of the message, excluding the LENGTH field itself.

The STATUS\_ID field is uniquely defined to designate the type of status. Each status can be followed by a variable but well-defined number of PARAMETER fields. These fields contain additional status information.

The description of the supported status messages is listed below. It is forbidden for the Oak program to issue unsupported status messages. However, should the Oak program issue an unsupported or malformed status message, the ARM application must recover gracefully.

**Data Initialization Status** This status message is issued when the data initialization program has completed the data initialization process. The Oak can be safely reset and reloaded with the voice module precisely named.

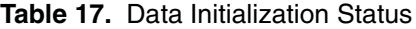

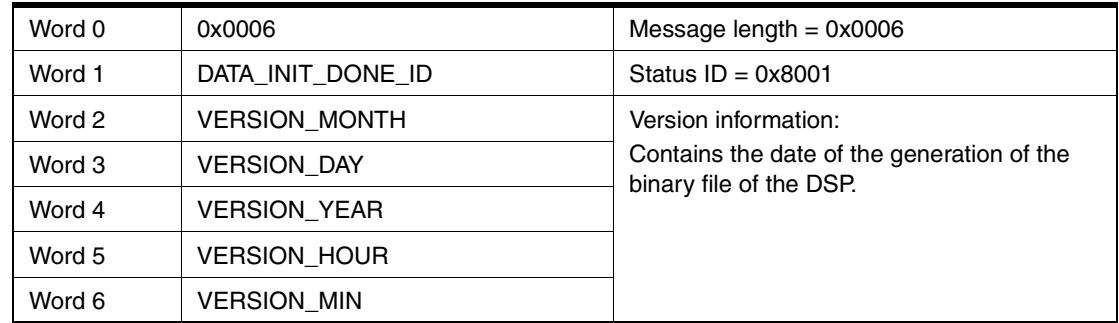

### **Voice Module Initialization Status**

This status message is issued when the audio decoder has finished initializing itself and is ready to accept request messages. The ARM should not issue any request messages before this status message has been received.

#### **Table 18.** Voice Module Initialization Status

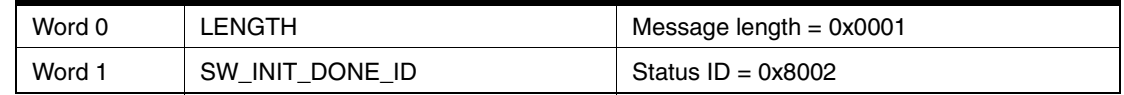

**Bad Format Status** The Oak issues this message when it has received a request message in which the LENGTH field is not compatible with the request type. The Oak ignores the corresponding malformed request.

#### **Table 19.** Bad Format Status

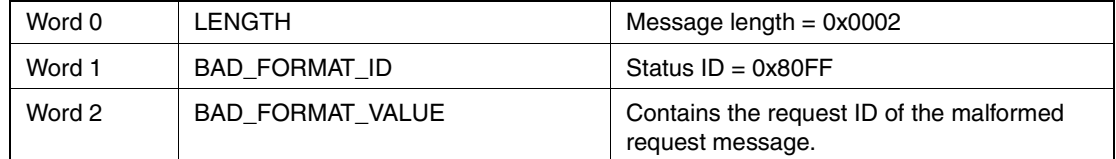

#### **Unknown Request Status**

The Oak issues this message when it has received a request message with an unsupported request ID field.

#### **Table 20.** Unknown Request Status

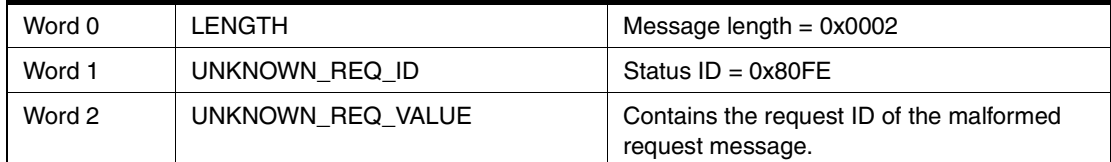

#### **Bad Parameter Status** The Oak issues this message when it has received a request message with a parameter having an invalid value.

#### **Table 21.** Bad Parameter Status

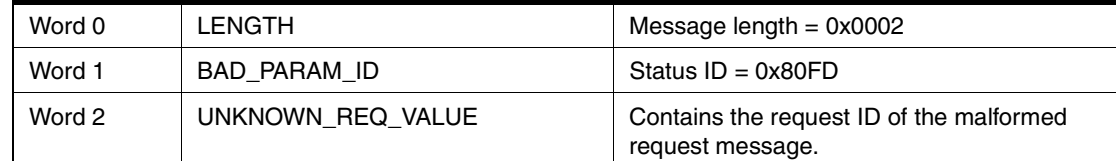

**Bad Speech Frame Status** This status is issued when a speech frame message does not have the correct header or footer.

#### **Table 22.** Bad Speech Frame Status

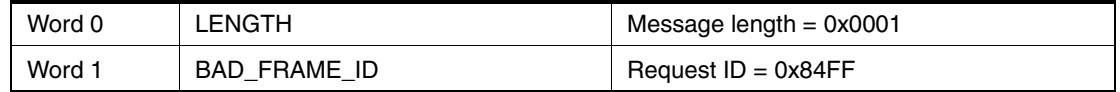

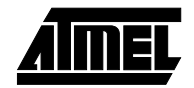

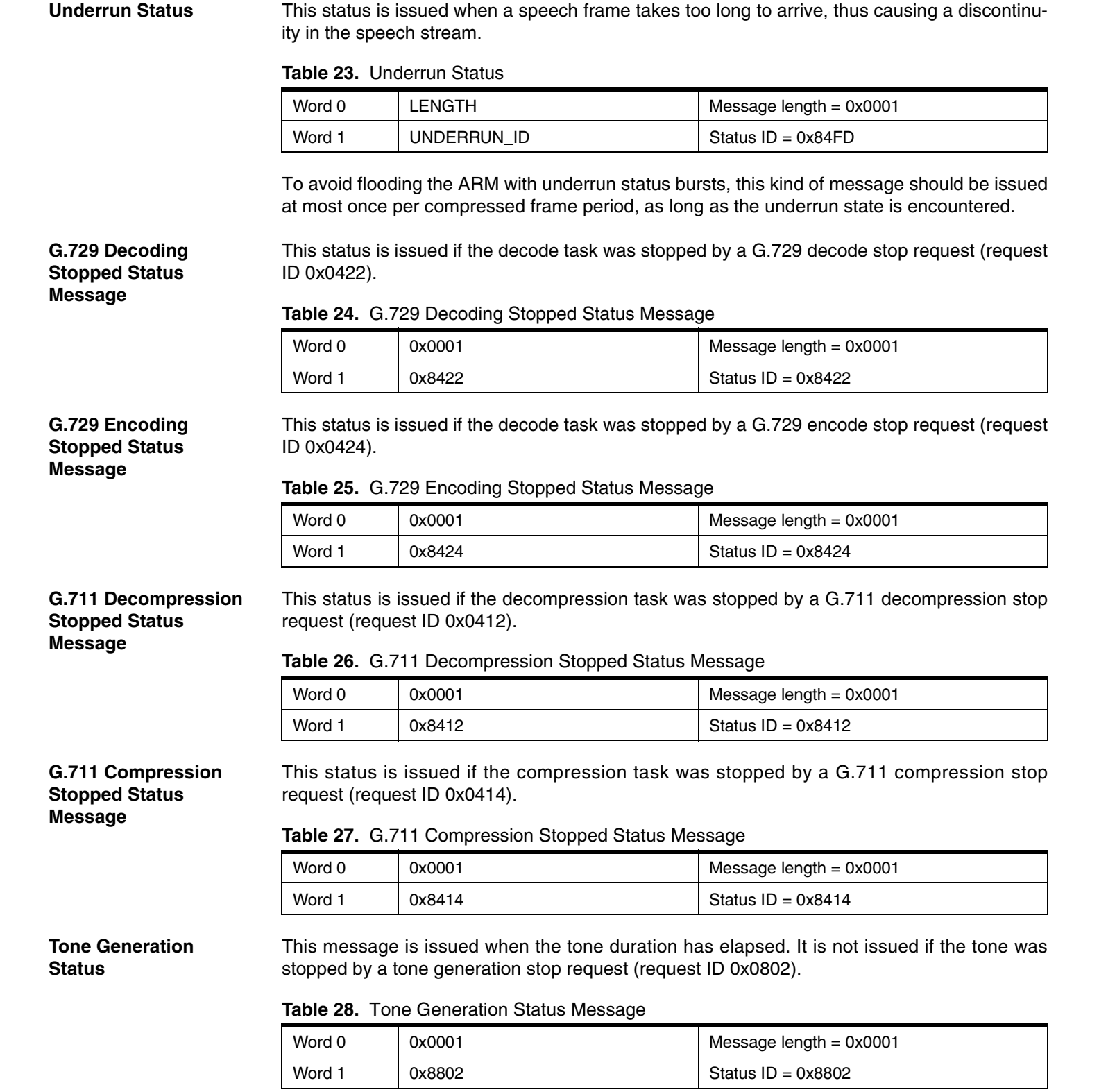

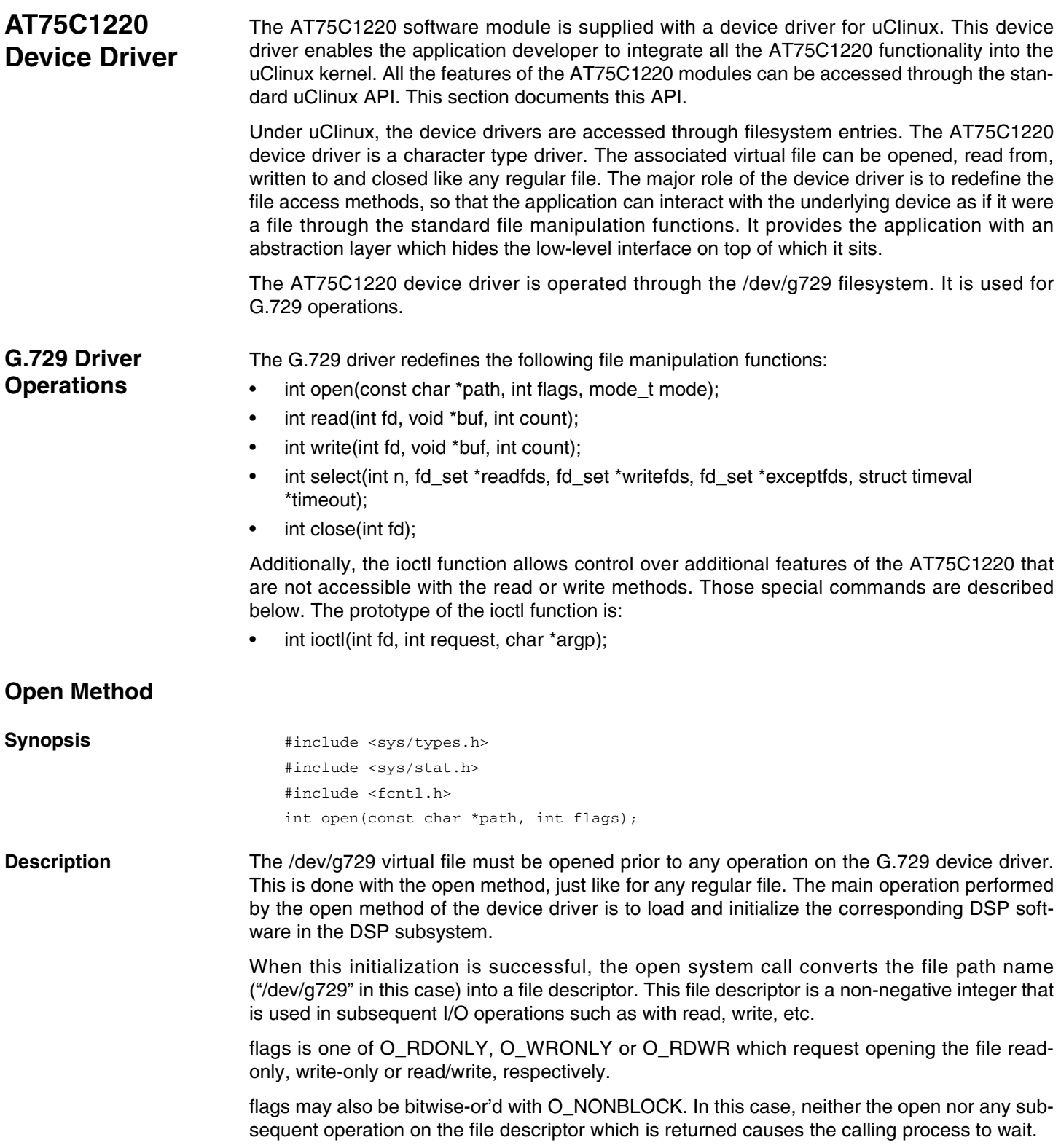

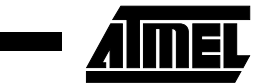

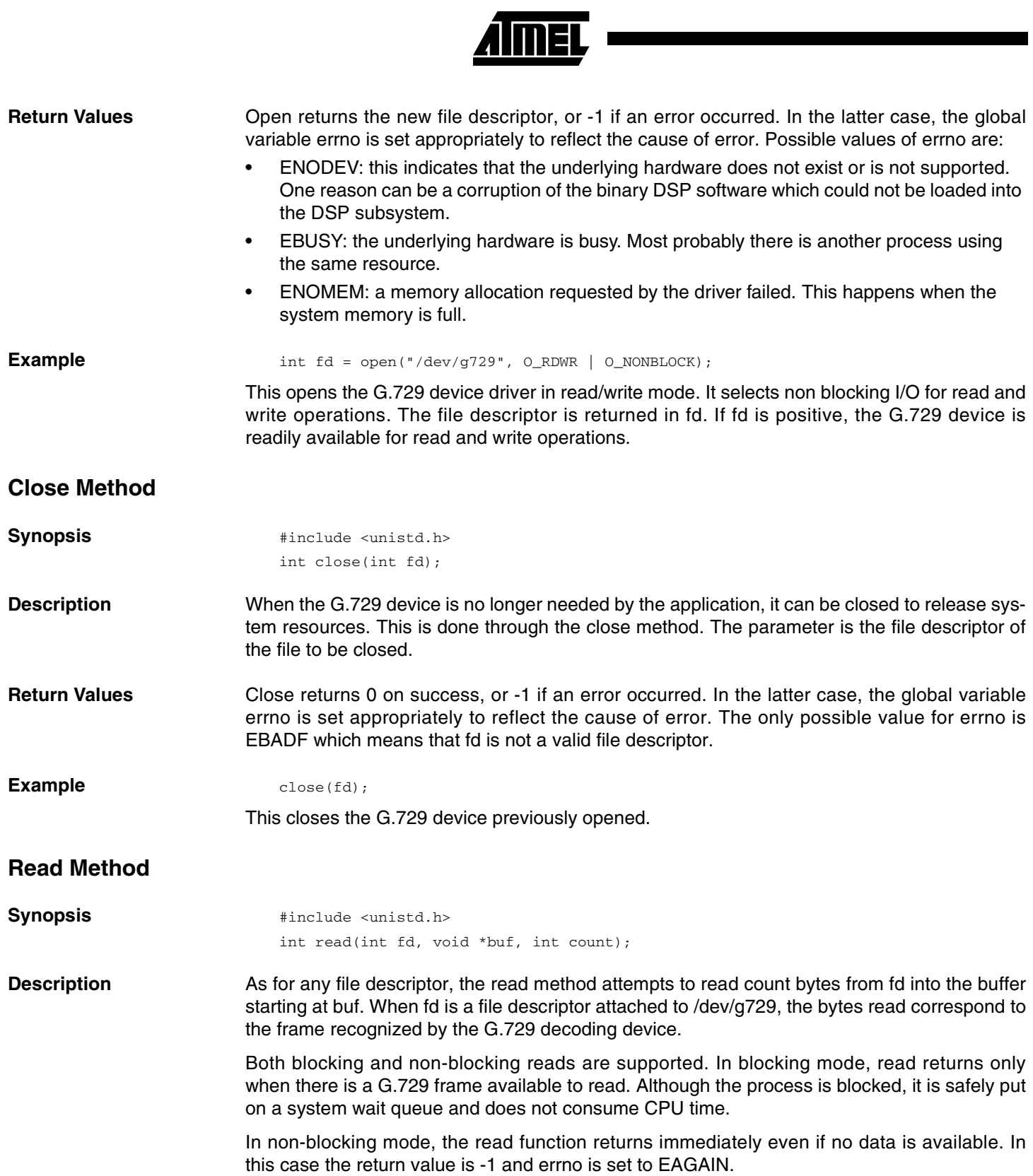

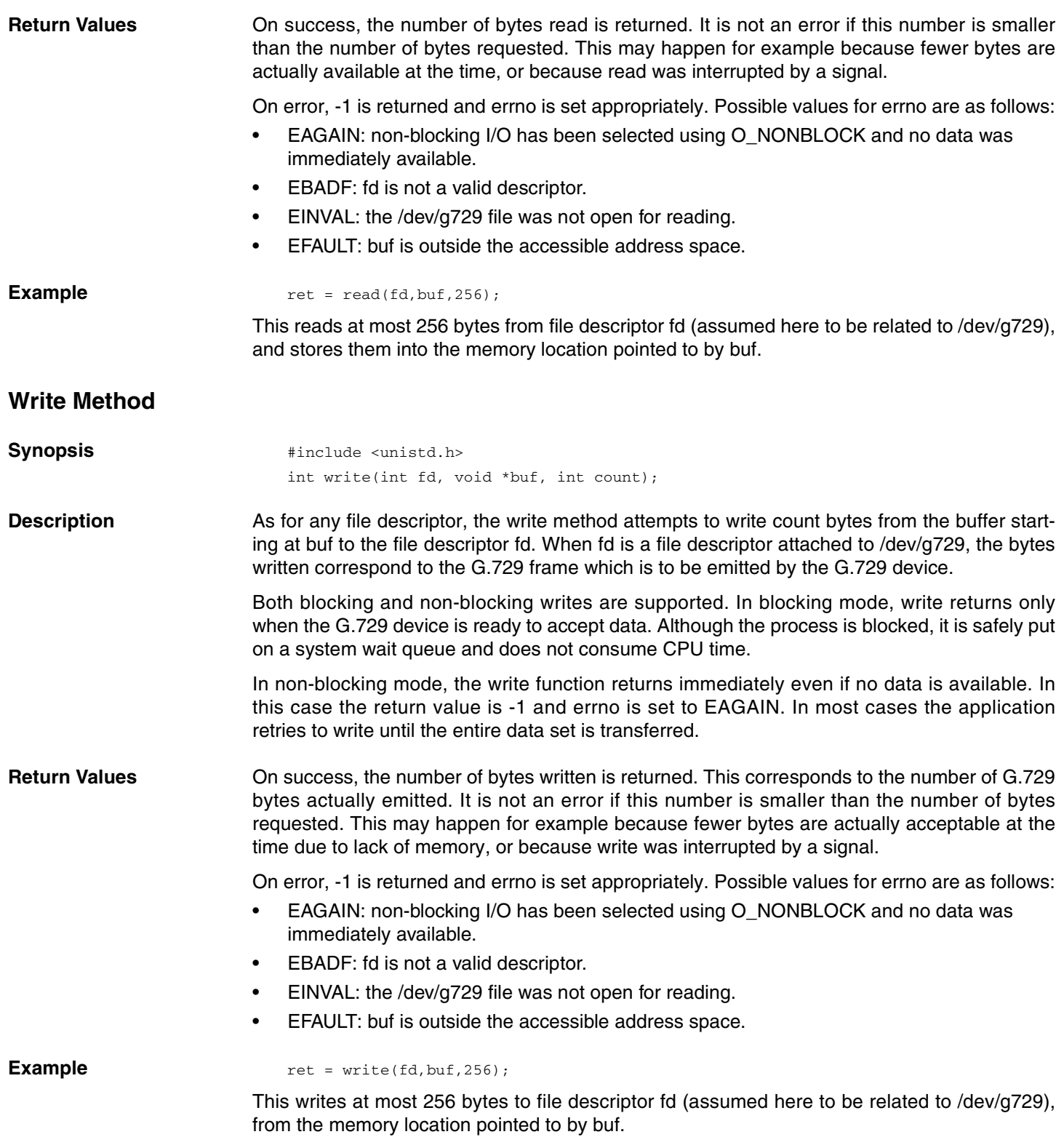

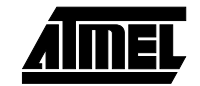

▊

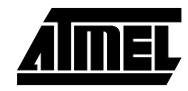

## **Ioctl Method**

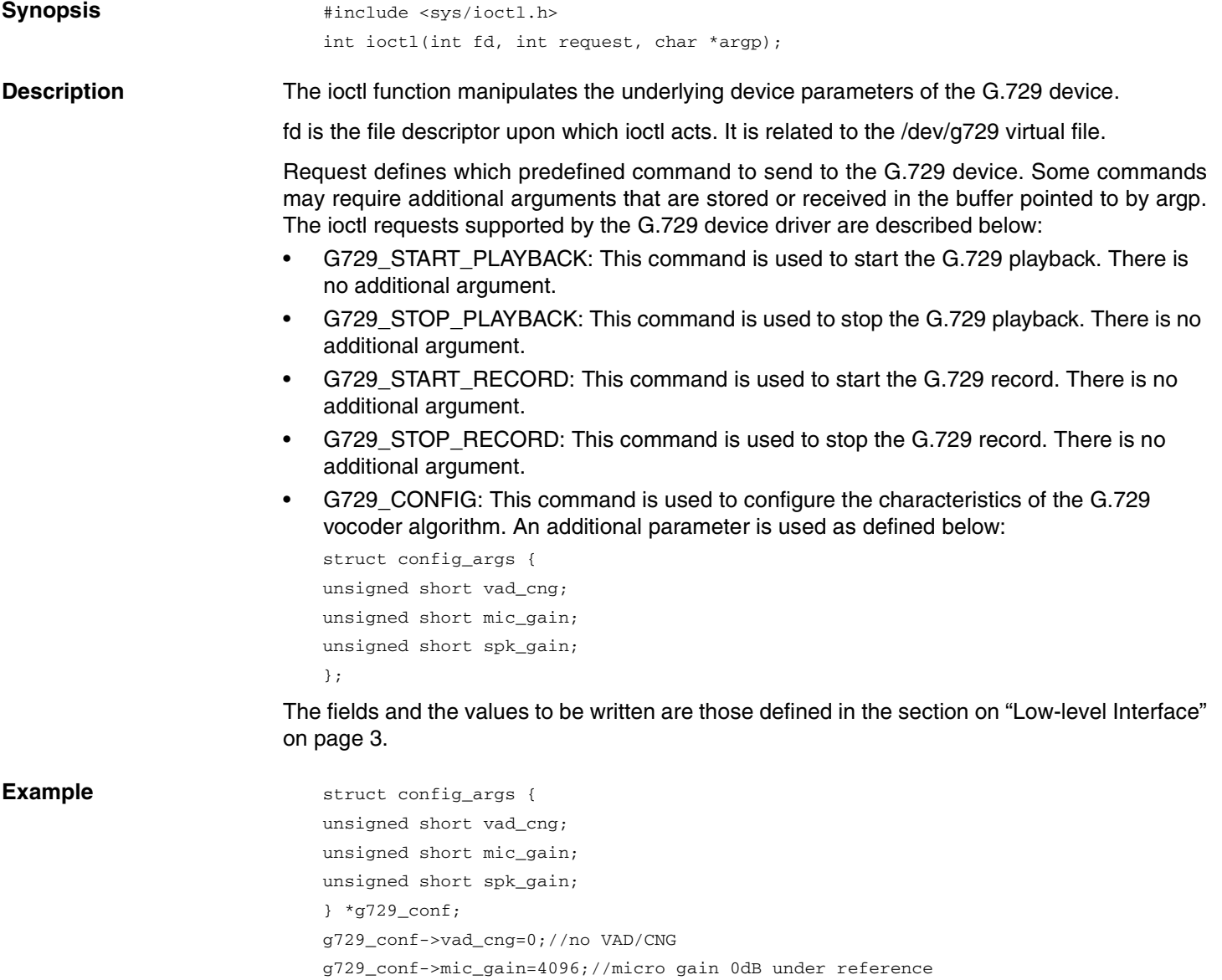

g729\_conf->spk\_gain=4096;//speaker gain 0dB under reference

ioctl(g729, G729\_CONFIG, g729\_conf);

This configures the G.729 algorithm.

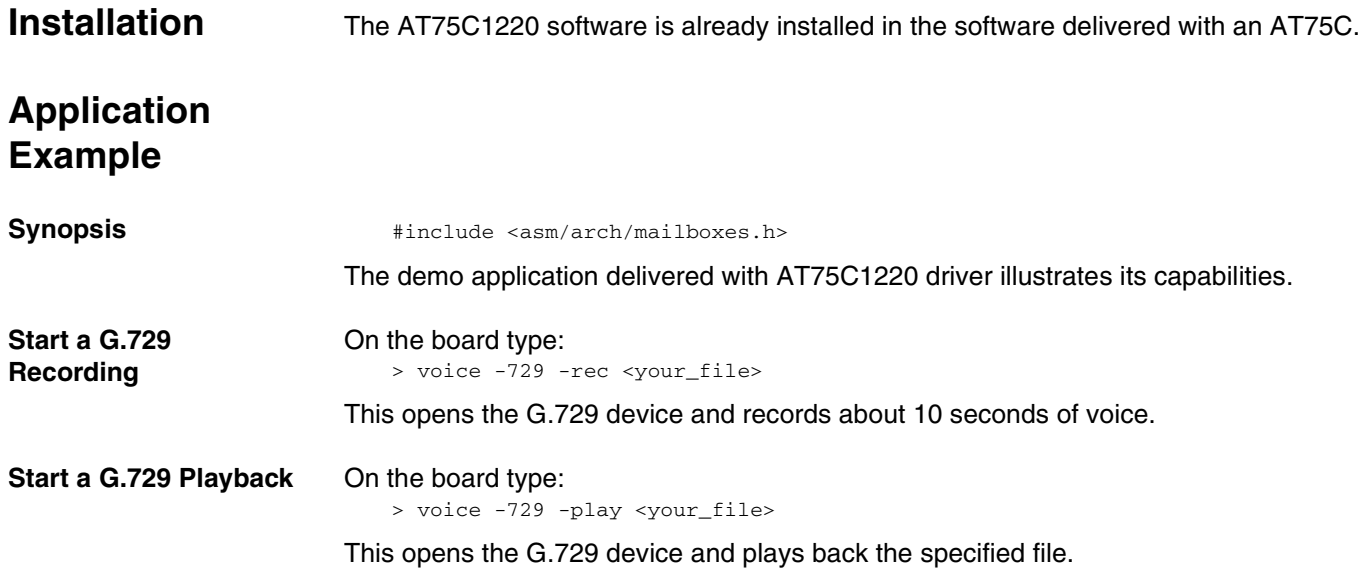

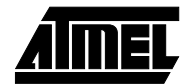

 $\blacksquare$ 

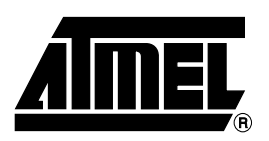

### **Atmel Headquarters Atmel Operations**

*Corporate Headquarters* 2325 Orchard Parkway San Jose, CA 95131 TEL 1(408) 441-0311 FAX 1(408) 487-2600

*Europe*

Atmel SarL Route des Arsenaux 41 Casa Postale 80 CH-1705 Fribourg Switzerland TEL (41) 26-426-5555 FAX (41) 26-426-5500

#### *Asia*

Atmel Asia, Ltd. Room 1219 Chinachem Golden Plaza 77 Mody Road Tsimhatsui East Kowloon Hong Kong TEL (852) 2721-9778 FAX (852) 2722-1369

#### *Japan*

Atmel Japan K.K. 9F, Tonetsu Shinkawa Bldg. 1-24-8 Shinkawa Chuo-ku, Tokyo 104-0033 Japan TEL (81) 3-3523-3551 FAX (81) 3-3523-7581

*Memory* Atmel Corporate 2325 Orchard Parkway San Jose, CA 95131 TEL 1(408) 436-4270 FAX 1(408) 436-4314

*Microcontrollers* Atmel Corporate 2325 Orchard Parkway San Jose, CA 95131 TEL 1(408) 436-4270 FAX 1(408) 436-4314

Atmel Nantes La Chantrerie BP 70602 44306 Nantes Cedex 3, France TEL (33) 2-40-18-18-18 FAX (33) 2-40-18-19-60

*ASIC/ASSP/Smart Cards* Atmel Rousset Zone Industrielle 13106 Rousset Cedex, France TEL (33) 4-42-53-60-00 FAX (33) 4-42-53-60-01

Atmel Colorado Springs 1150 East Cheyenne Mtn. Blvd. Colorado Springs, CO 80906 TEL 1(719) 576-3300 FAX 1(719) 540-1759

Atmel Smart Card ICs Scottish Enterprise Technology Park Maxwell Building East Kilbride G75 0QR, Scotland TEL (44) 1355-803-000 FAX (44) 1355-242-743

*RF/Automotive* Atmel Heilbronn Theresienstrasse 2 Postfach 3535 74025 Heilbronn, Germany TEL (49) 71-31-67-0 FAX (49) 71-31-67-2340

Atmel Colorado Springs 1150 East Cheyenne Mtn. Blvd. Colorado Springs, CO 80906 TEL 1(719) 576-3300 FAX 1(719) 540-1759

*Biometrics/Imaging/Hi-Rel MPU/ High Speed Converters/RF Datacom* Atmel Grenoble Avenue de Rochepleine BP 123 38521 Saint-Egreve Cedex, France TEL (33) 4-76-58-30-00 FAX (33) 4-76-58-34-80

*e-mail* literature@atmel.com

*Web Site* http://www.atmel.com

#### **© Atmel Corporation 2002.**

Atmel Corporation makes no warranty for the use of its products, other than those expressly contained in the Company's standard warranty which is detailed in Atmel's Terms and Conditions located on the Company's web site. The Company assumes no responsibility for any errors which may appear in this document, reserves the right to change devices or specifications detailed herein at any time without notice, and does not make any commitment to update the information contained herein. No licenses to patents or other intellectual property of Atmel are granted by the Company in connection with the sale of Atmel products, expressly or by implication. Atmel's products are not authorized for use as critical

ATMEL<sup>®</sup> is the registered trademark of Atmel; SIAP<sup>™</sup> is the trademark of Atmel.

ARM<sup>®</sup> and ARM7TDMI<sup>®</sup> are registered trademarks of ARM Ltd.; OakDSPCore® is a registered trademark of DSP Group Inc.; uClinux<sup>®</sup> is the registered trademark of Lineo Inc. Other terms and product names may be the trademarkS of others.

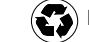

Printed on recycled paper.